# SOFTWARE DEVELOPMENT WORKFLOW TEMPLATE

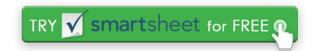

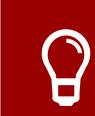

# **CONCEPT**

Select the Project

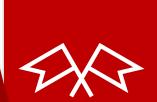

#### **INCEPTION**

Initiate the Project

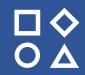

# CONSTRUCTION ITERATIONS

Build a working system; iterate based on changing needs of stakeholders

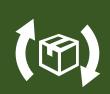

# **TRANSITION**

Deploy into Production

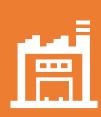

#### **PRODUCTION**

Operate and Support Release

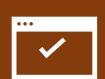

### **RETIREMENT**

Remove from Production

#### **DISCLAIMER**

Any articles, templates, or information provided by Smartsheet on the website are for reference only. While we strive to keep the information up to date and correct, we make no representations or warranties of any kind, express or implied, about the completeness, accuracy, reliability, suitability, or availability with respect to the website or the information, articles, templates, or related graphics contained on the website. Any reliance you place on such information is therefore strictly at your own risk.